## **Appunti Lab MRP 10 novembre 2015**

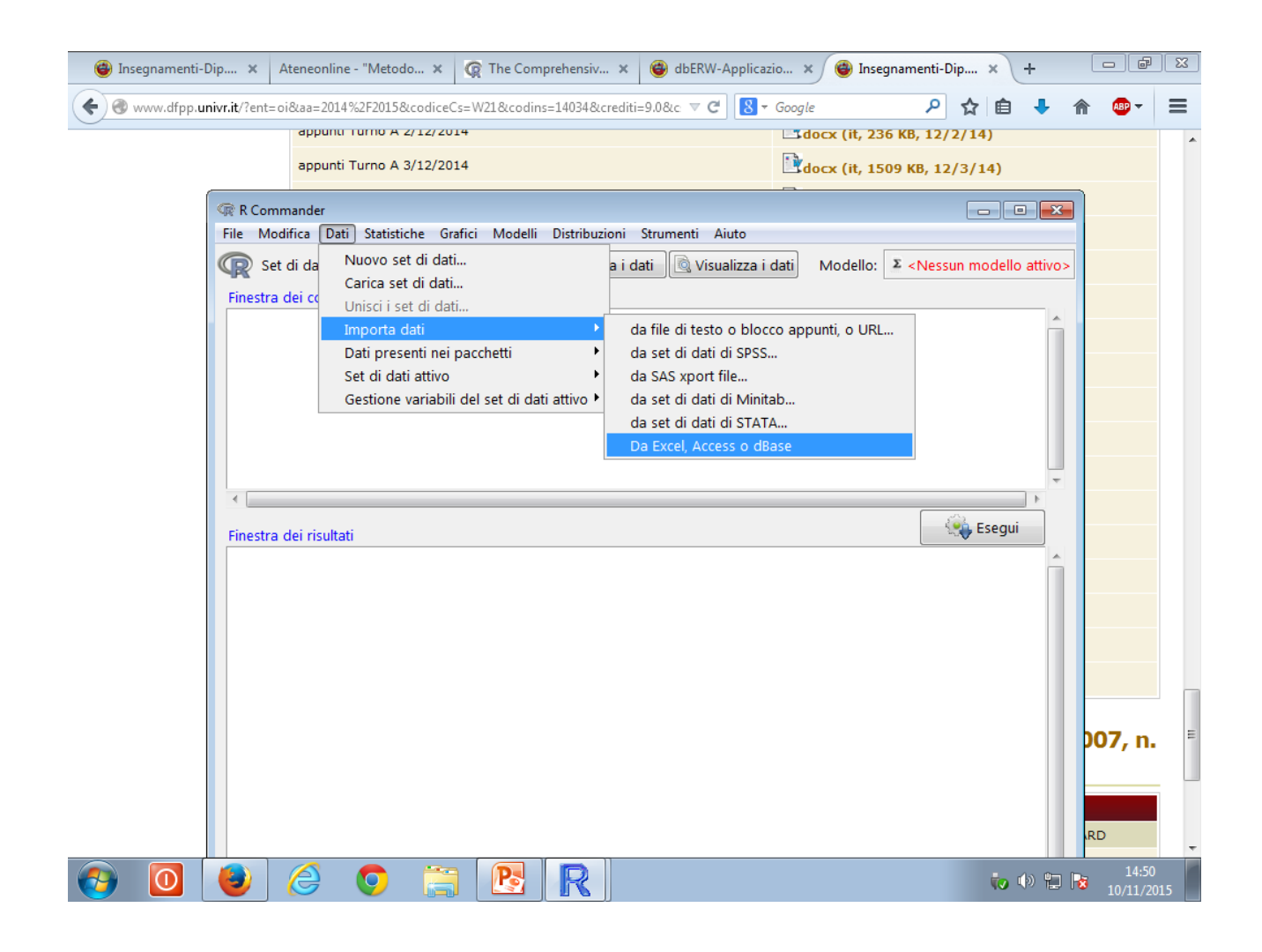

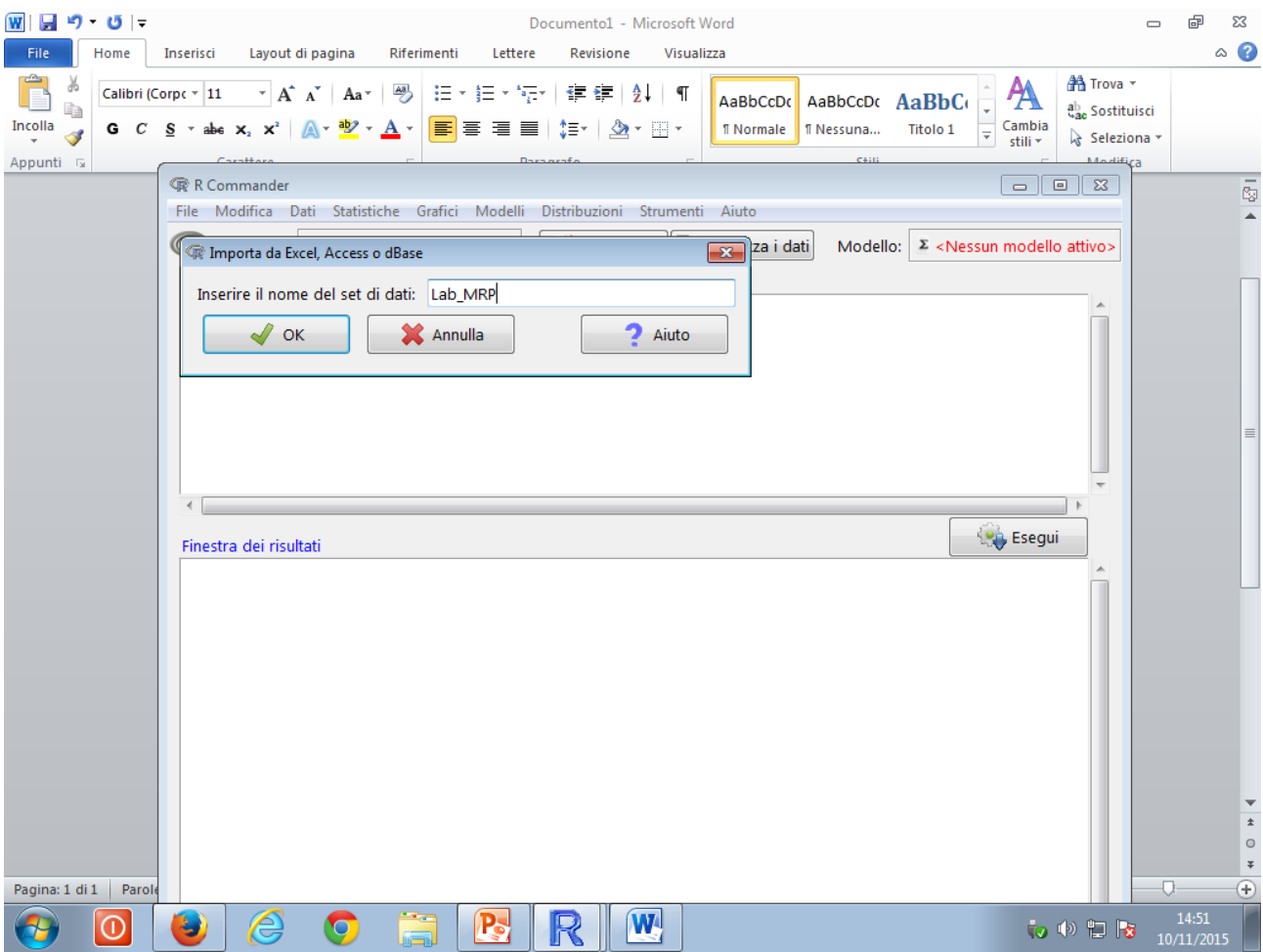

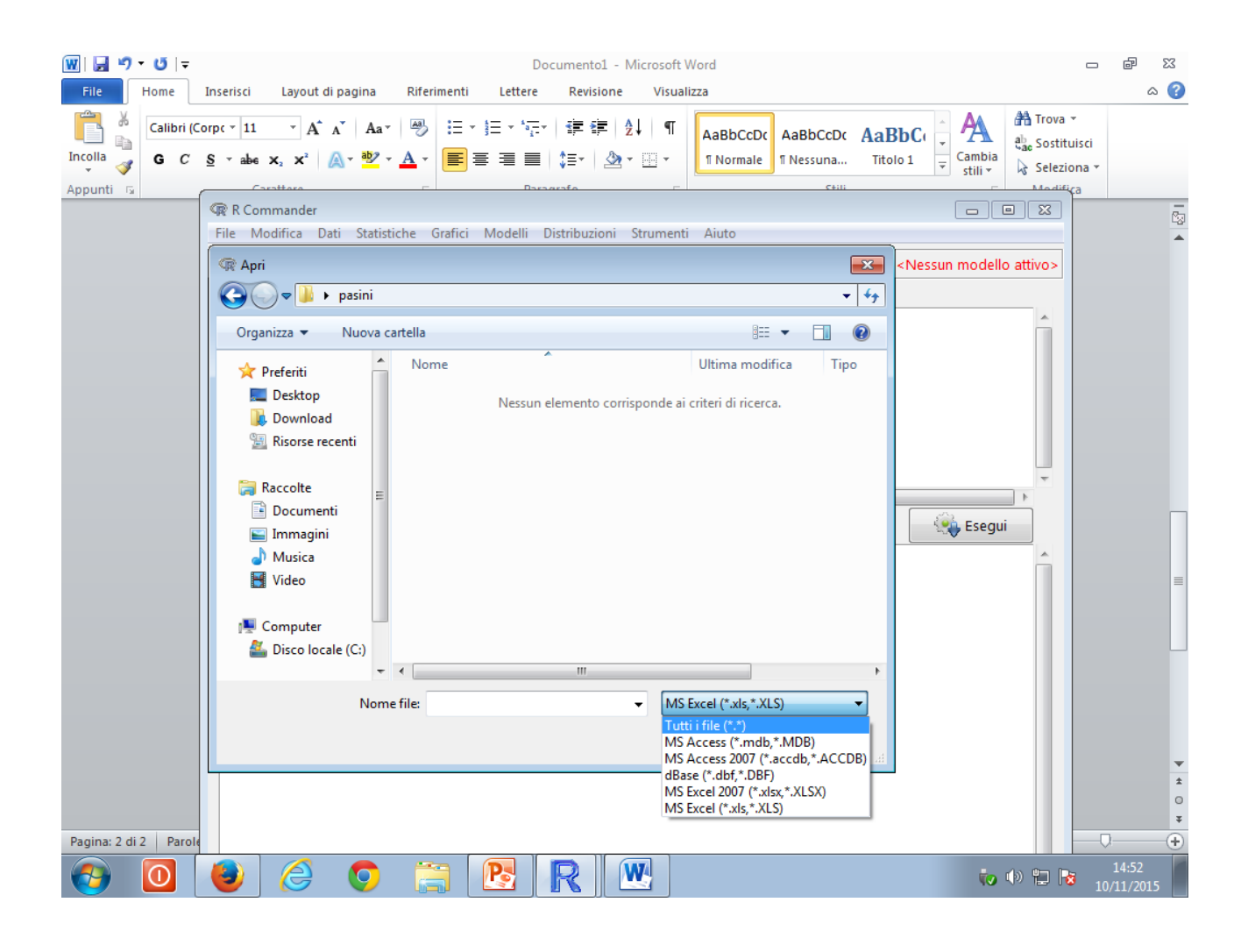

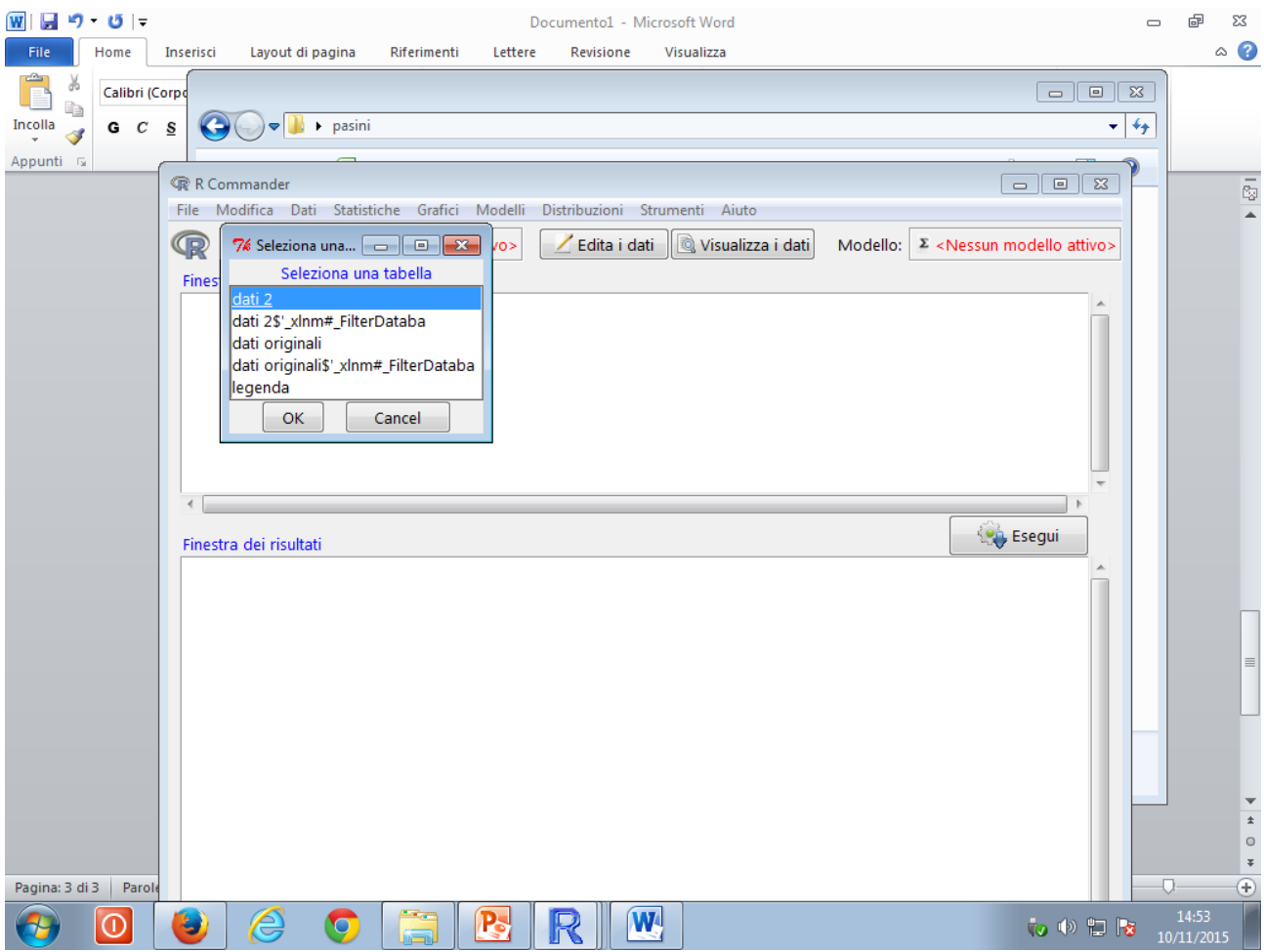

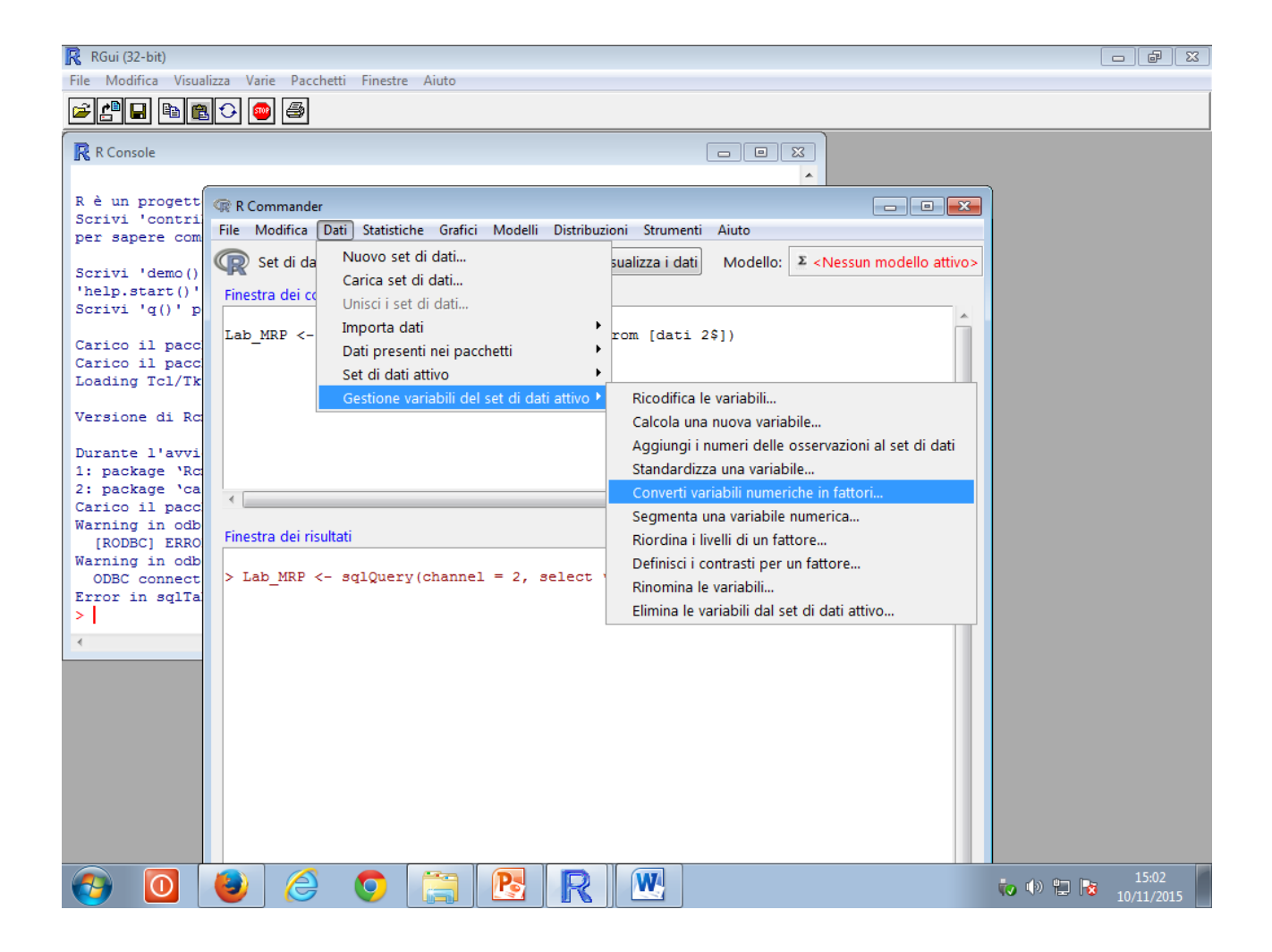

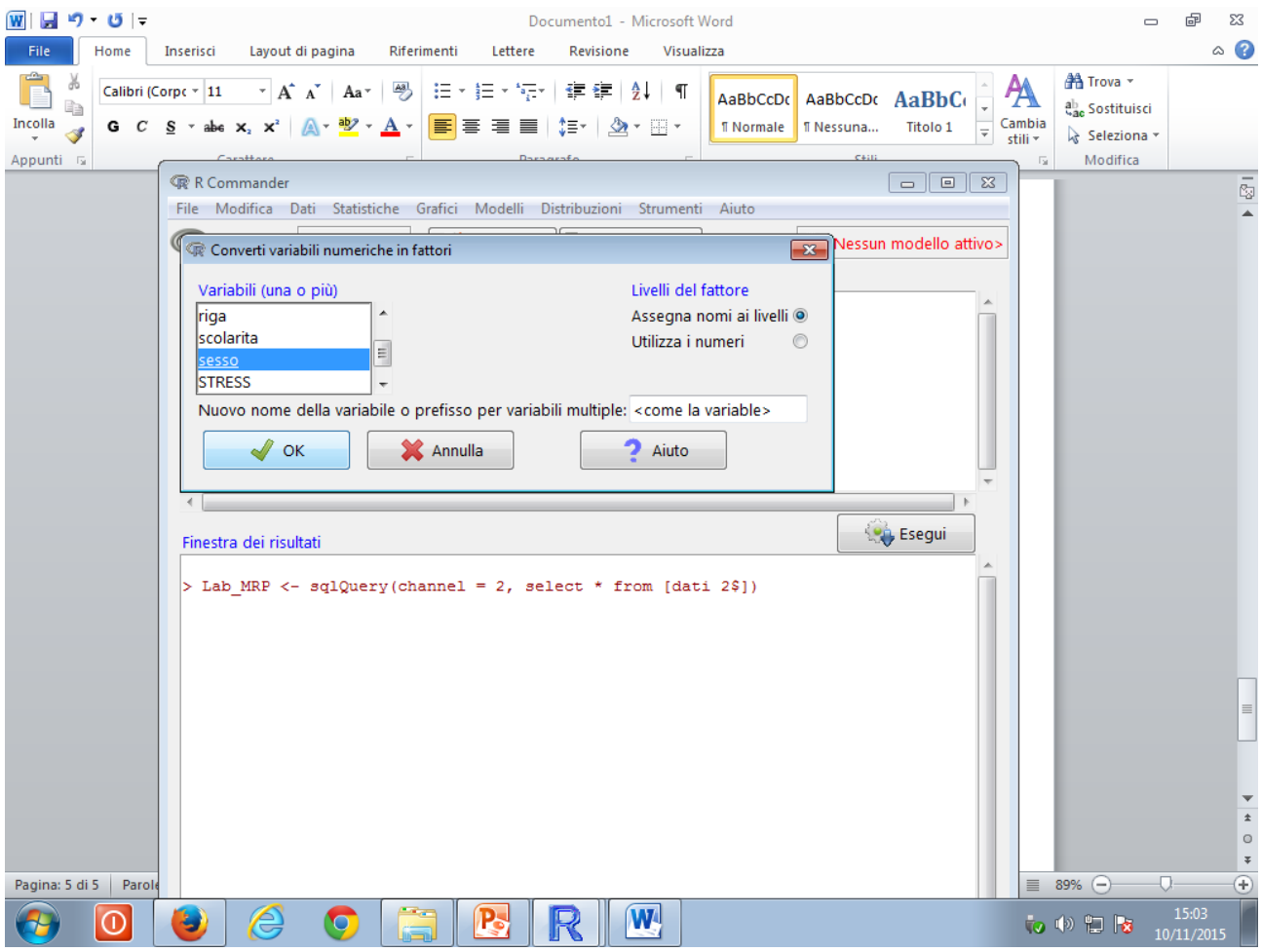

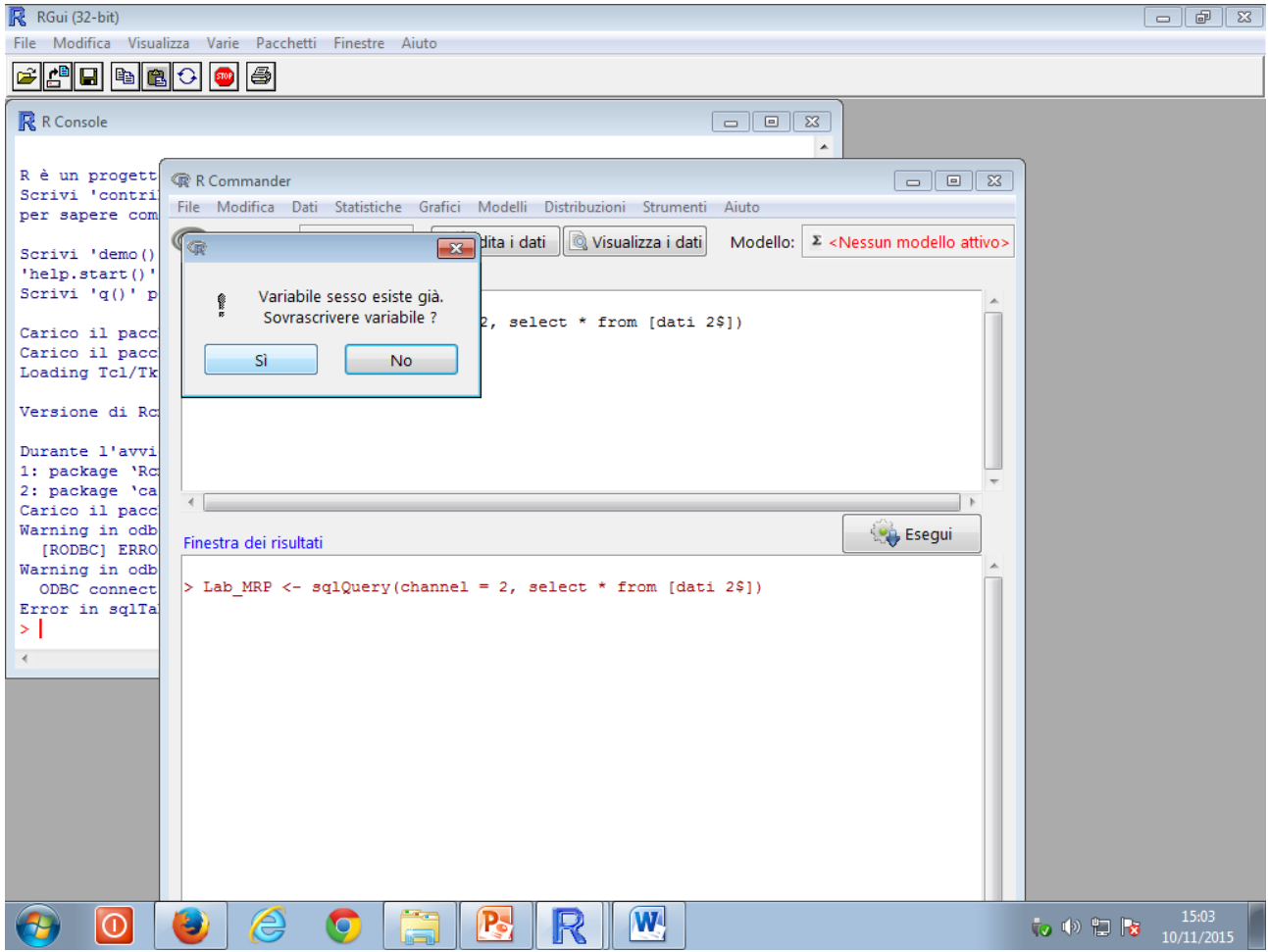

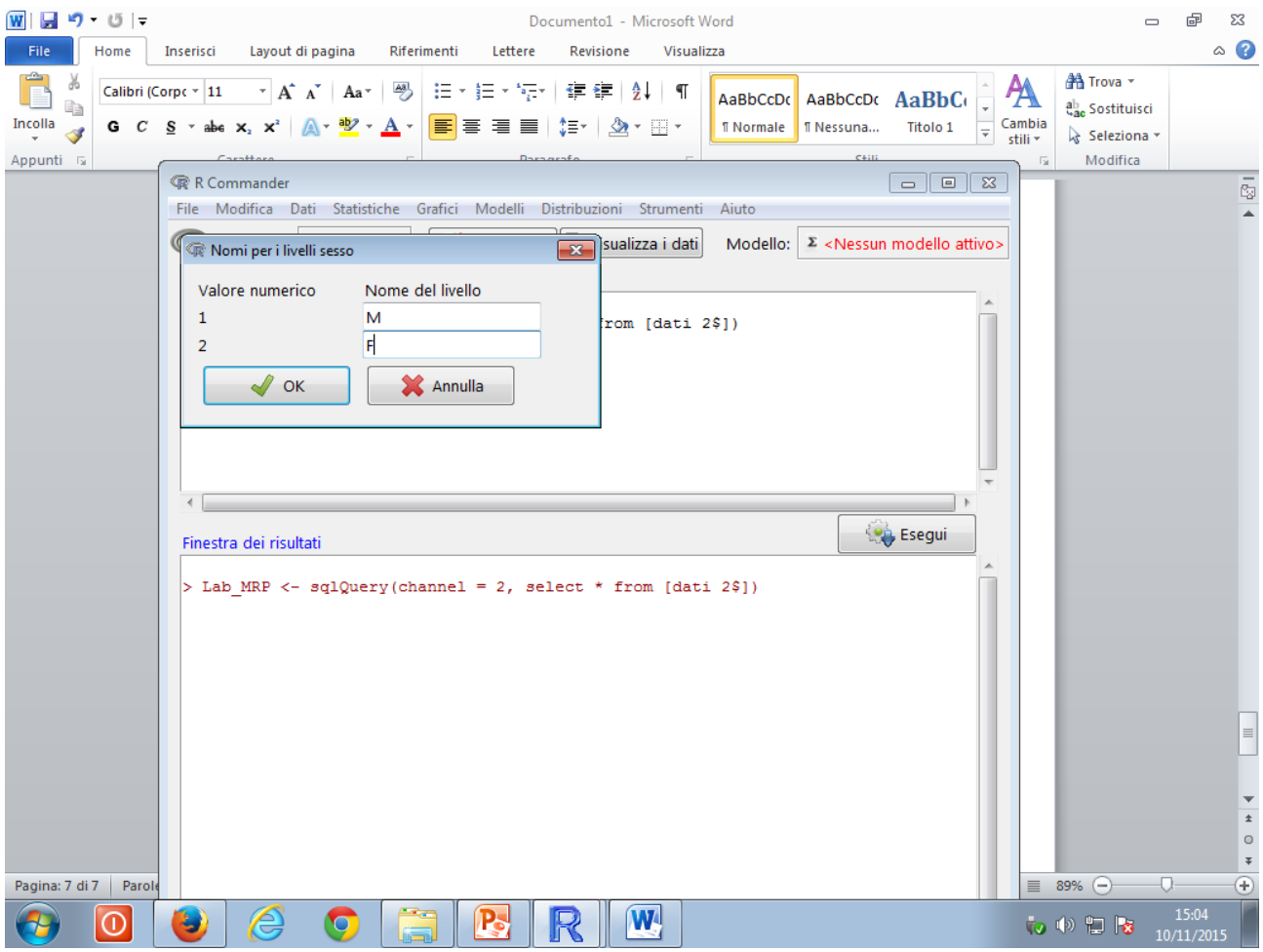

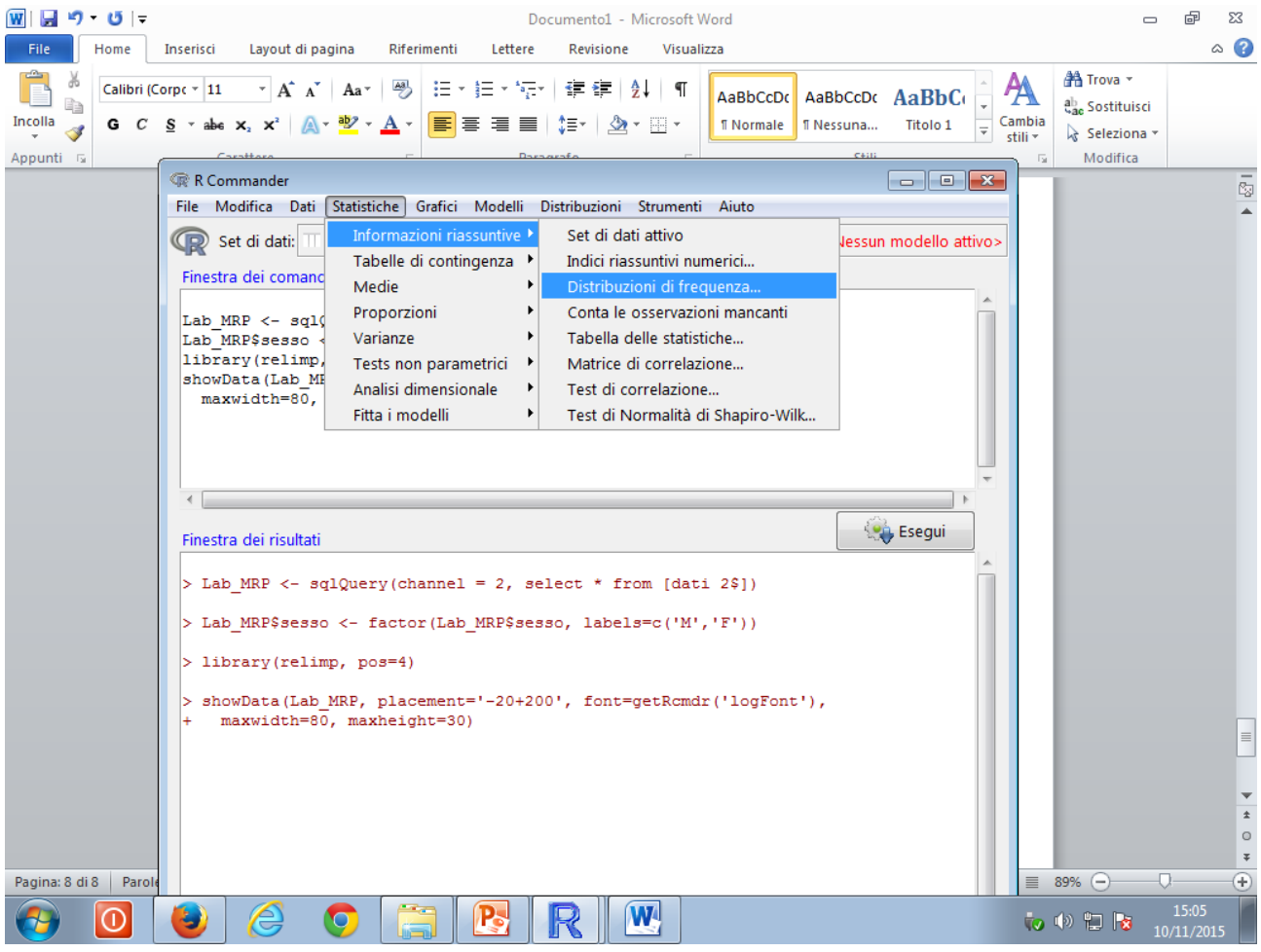

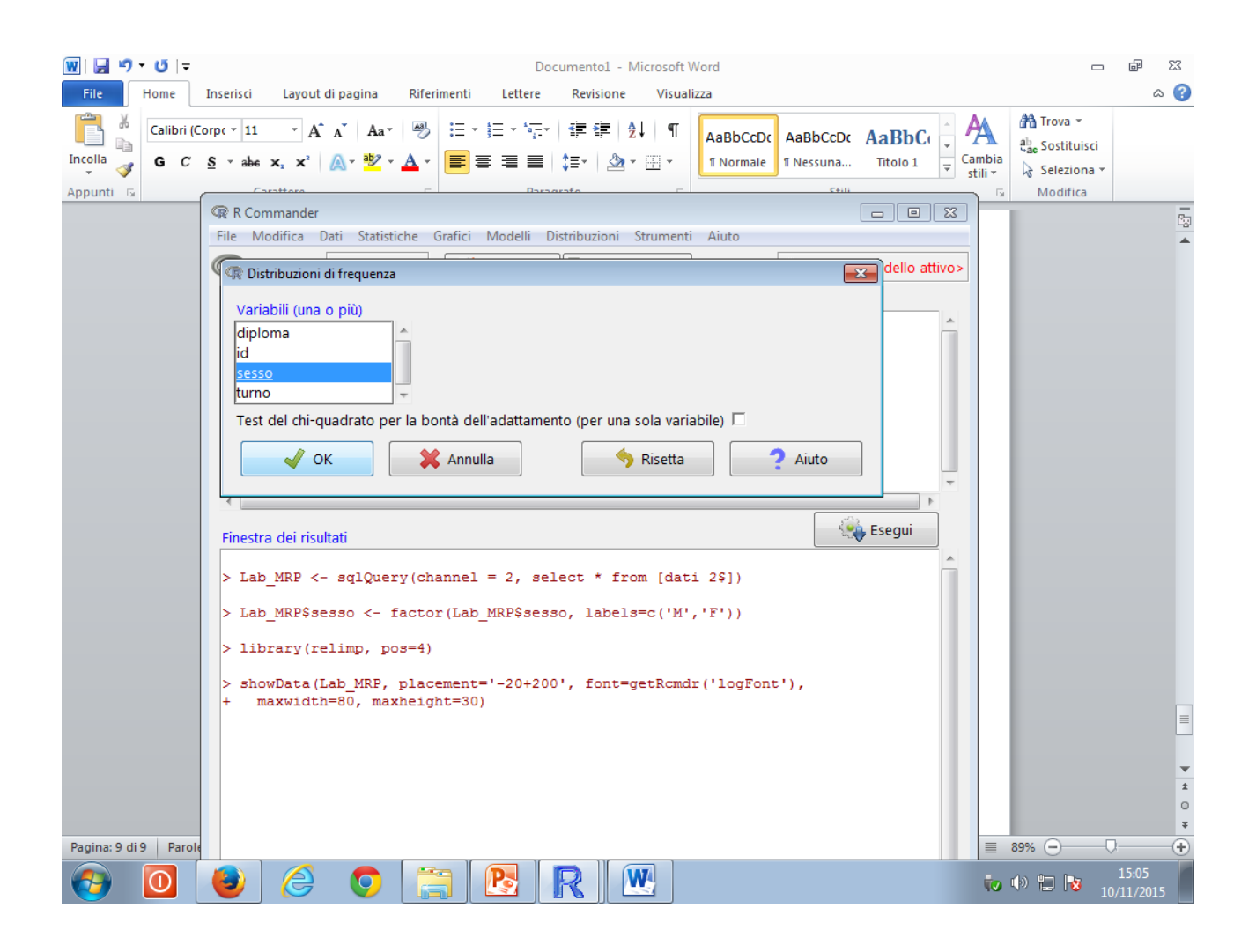

## **Esercitazione**:

- 1. Convertire in fattori tutte le altre variabili numeriche che sono misurate su scala nominale (variabili qualitative)
- 2. Costruire le distribuzioni di frequenza per le altre variabili qualitative
- 3. Costruire dei diagrammi a barre equivalenti alle distribuzioni di frequenza appena costruite